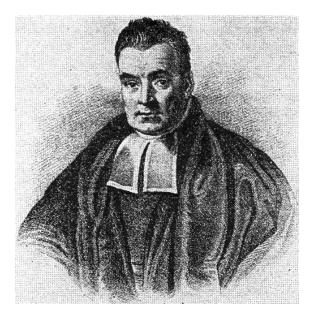

# Bayesian Statistics for Genetics Lecture 4: Linear Regression

#### Ken Rice

UW Dept of Biostatistics

July, 2017

#### **Regression models: overview**

How does an outcome Y vary as a function of  $x = \{x_1, \ldots, x_p\}$ ?

- What are the effect sizes?
- What is the effect of  $x_1$ , in observations that have the same  $x_2, x_3, ... x_p$  (a.k.a. "keeping these covariates constant")?
- Can we predict Y as a function of x?

These questions can be assessed via a regression model p(y|x).

#### **Regression models: overview**

Parameters in a regression model can be estimated from data:

$$\begin{pmatrix} y_1 & x_{1,1} & \cdots & x_{1,p} \\ \vdots & \vdots & & \vdots \\ y_n & x_{n,1} & \cdots & x_{n,p} \end{pmatrix}$$

The data are often expressed in matrix/vector form:

$$y = \begin{pmatrix} y_1 \\ \vdots \\ y_n \end{pmatrix} \quad \mathbf{X} = \begin{pmatrix} x_1 \\ \vdots \\ x_n \end{pmatrix} = \begin{pmatrix} x_{1,1} & \cdots & x_{1,p} \\ \vdots & & \vdots \\ x_{n,1} & \cdots & x_{n,p} \end{pmatrix}$$

## **FTO example: design**

FTO gene is hypothesized to be involved in growth and obesity.

**Experimental design:** 

- 10 fto + /- mice
- 10 *fto* /- mice
- Mice are sacrificed at the end of 1-5 weeks of age.
- Two mice in each group are sacrificed at each age.

#### **FTO example: data**

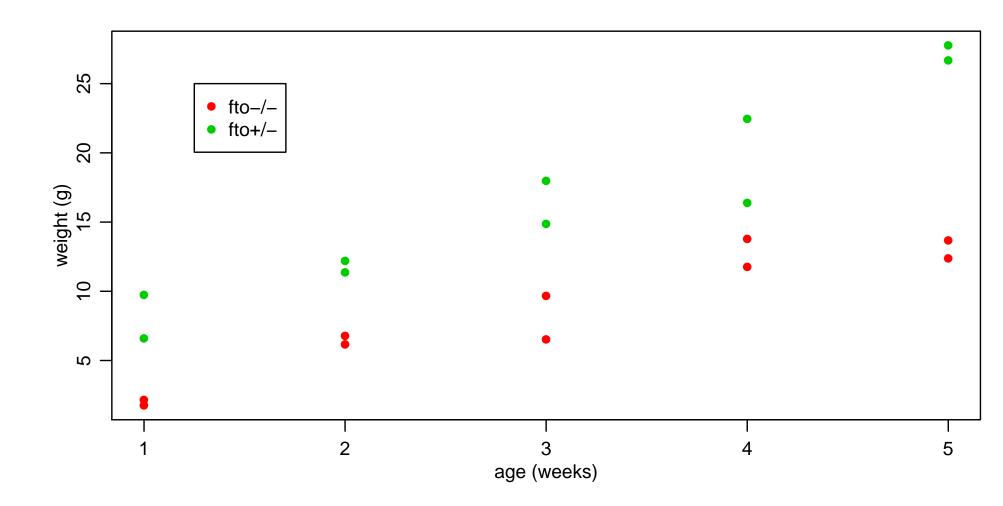

4

### **FTO example: analysis**

- y = weight
- $x_g = \text{indicator of fto heterozygote} \in \{0, 1\} = \text{number of "+"}$  alleles
- $x_a = \text{age in weeks} \in \{1, 2, 3, 4, 5\}$

How can we estimate  $p(y|x_g, x_a)$ ?

Cell means model:

**Problem:** 10 parameters – only two observations per cell

**Solution:** Assume smoothness as a function of age. For each group,

$$y = \alpha_0 + \alpha_1 x_a + \epsilon.$$

This is a linear regression model. Linearity means "linear in the parameters", i.e. several covariates, each multiplied by corresponding  $\alpha$ , and added.

A more complex model might assume e.g.

$$y = \alpha_0 + \alpha_1 x_a + \alpha_2 x_a^2 + \alpha_3 x_a^3 + \epsilon,$$

– but this is still a linear regression model, even with  $age^2$ ,  $age^3$  terms.

#### Multiple linear regression

With enough variables, we can describe the regressions for both groups simultaneously:

$$Y_i = \beta_1 x_{i,1} + \beta_2 x_{i,2} + \beta_3 x_{i,3} + \beta_4 x_{i,4} + \epsilon_i , \text{ where}$$
  

$$x_{i,1} = 1 \text{ for each subject } i$$
  

$$x_{i,2} = 0 \text{ if subject } i \text{ is homozygous, 1 if heterozygous}$$
  

$$x_{i,3} = \text{ age of subject } i$$
  

$$x_{i,4} = x_{i,2} \times x_{i,3}$$

Note that under this model,

$$\mathbb{E}[Y|\mathbf{x},] = \beta_1 + \beta_3 \times \text{age if } x_2 = 0, \text{ and}$$
$$\mathbb{E}[Y|\mathbf{x}] = (\beta_1 + \beta_2) + (\beta_3 + \beta_4) \times \text{age if } x_2 = 1.$$

#### Multiple linear regression

For graphical thinkers...

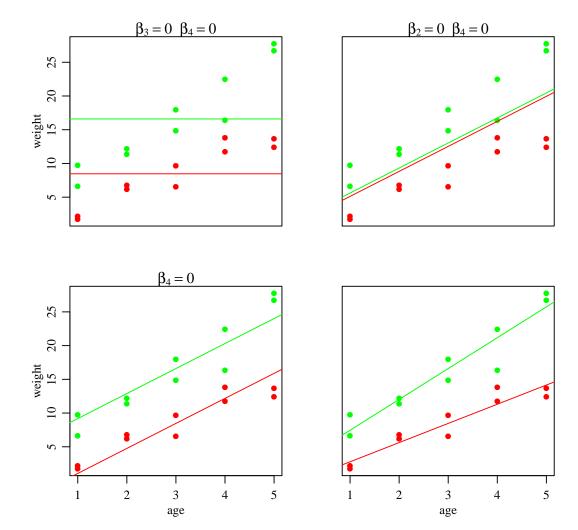

How does each  $Y_i$  vary around its mean  $\mathbb{E}[Y_i|\boldsymbol{\beta}, \boldsymbol{x}_i]$ , ?

$$Y_i = \boldsymbol{\beta}^T \boldsymbol{x}_i + \epsilon_i$$
  
 $\epsilon_1, \dots, \epsilon_n \sim \text{ i.i.d. normal}(0, \sigma^2).$ 

This assumption of Normal errors specifies the likelihood:

$$p(y_1, \dots, y_n | x_1, \dots, x_n, \beta, \sigma^2) = \prod_{i=1}^n p(y_i | x_i, \beta, \sigma^2)$$
  
=  $(2\pi\sigma^2)^{-n/2} \exp\{-\frac{1}{2\sigma^2} \sum_{i=1}^n (y_i - \beta^T x_i)^2\}.$ 

Note: in large(r) sample sizes, analysis is "robust" to the Normality assumption—but here we **rely** on the mean being linear in the x's, and on the  $\epsilon_i$ 's variance being constant with respect to x.

#### Matrix form

- Let y be the *n*-dimensional column vector  $(y_1, \ldots, y_n)^T$ ;
- Let **X** be the  $n \times p$  matrix whose *i*th row is  $\boldsymbol{x}_i$

Then the normal regression model is that

$$\boldsymbol{y}|\mathbf{X}, \boldsymbol{\beta}, \sigma^2 \sim \text{ multivariate normal } (\mathbf{X}\boldsymbol{\beta}, \sigma^2 \mathbf{I}),$$

where  ${\bf I}$  is the  $p\times p$  identity matrix and

$$\mathbf{X}\boldsymbol{\beta} = \begin{pmatrix} \boldsymbol{m}\boldsymbol{x}_{1} \rightarrow \\ \boldsymbol{m}\boldsymbol{x}_{2} \rightarrow \\ \vdots \\ \boldsymbol{m}\boldsymbol{x}_{n} \rightarrow \end{pmatrix} \begin{pmatrix} \beta_{1} \\ \vdots \\ \beta_{p} \end{pmatrix} = \begin{pmatrix} \beta_{1}\boldsymbol{x}_{1,1} + \dots + \beta_{p}\boldsymbol{x}_{1,p} \\ \vdots \\ \beta_{1}\boldsymbol{x}_{n,1} + \dots + \beta_{p}\boldsymbol{x}_{n,p} \end{pmatrix} = \begin{pmatrix} \mathbb{E}Y_{1} | \boldsymbol{\beta}, \boldsymbol{x}_{1} \\ \vdots \\ \mathbb{E}Y_{n} | \boldsymbol{\beta}, \boldsymbol{x}_{n} \end{pmatrix}$$

#### **Ordinary least squares estimation**

What values of  $\beta$  are consistent with our data y, X?

Recall

$$p(y_1, \ldots, y_n | x_1, \ldots, x_n, \beta, \sigma^2) = (2\pi\sigma^2)^{-n/2} \exp\{-\frac{1}{2\sigma^2} \sum_{i=1}^n (y_i - \beta^T x_i)^2\}.$$

This is big when  $SSR(\beta) = \sum (y_i - \beta^T x_i)^2$  is small – where we define

$$SSR(\boldsymbol{\beta}) = \sum_{i=1}^{n} (y_i - \boldsymbol{\beta}^T \boldsymbol{x}_i)^2 = (\boldsymbol{y} - \boldsymbol{X}\boldsymbol{\beta})^T (\boldsymbol{y} - \boldsymbol{X}\boldsymbol{\beta})$$
$$= \boldsymbol{y}^T \boldsymbol{y} - 2\boldsymbol{\beta}^T \boldsymbol{X}^T \boldsymbol{y} + \boldsymbol{\beta}^T \boldsymbol{X}^T \boldsymbol{X}\boldsymbol{\beta}.$$

What value of  $\beta$  makes this the smallest, i.e. gives fitted values closest to the outcomes  $y_1, y_2, ..., y_n$ ?

### **OLS:** with calculus

'Recall' that ...

- 1. a minimum of a function g(z) occurs at a value z such that  $\frac{d}{dz}g(z) = 0;$
- 2. the derivative of g(z) = az is a and the derivative of  $g(z) = bz^2$  is 2bz.

Doing this for SSR...

$$\begin{aligned} \frac{d}{d\beta} \mathsf{SSR}(\beta) &= \frac{d}{d\beta} \left( y^T y - 2\beta^T \mathsf{X}^T y + \beta^T \mathsf{X}^T \mathsf{X} \beta \right) \\ &= -2\mathsf{X}^T y + 2\mathsf{X}^T \mathsf{X} \beta \ , \end{aligned}$$
  
and so  $\frac{d}{d\beta} \mathsf{SSR}(\beta) = 0 \iff -2\mathsf{X}^T y + 2\mathsf{X}^T \mathsf{X} \beta = 0$   
 $\Leftrightarrow \mathsf{X}^T \mathsf{X} \beta = \mathsf{X}^T y \\ \Leftrightarrow \beta = (\mathsf{X}^T \mathsf{X})^{-1} \mathsf{X}^T y \ . \end{aligned}$ 

 $\hat{\boldsymbol{\beta}}_{ols} = (\mathbf{X}^T \mathbf{X})^{-1} \mathbf{X}^T \boldsymbol{y}$  is the Ordinary Least Squares (OLS) estimator of  $\boldsymbol{\beta}$ .

#### **OLS:** without calculus

The calculus-free, algebra-heavy version – which relies on knowing the answer in advance!

Writing  $\Pi = \mathbf{X}(\mathbf{X}^T\mathbf{X})^{-1}\mathbf{X}^T$ , and noting that  $\mathbf{X} = \Pi\mathbf{X}$  and  $\mathbf{X}\hat{\boldsymbol{\beta}}_{ols} = \Pi \boldsymbol{y}$ ;

$$\begin{aligned} (\boldsymbol{y} - \boldsymbol{X}\boldsymbol{\beta})^T(\boldsymbol{y} - \boldsymbol{X}\boldsymbol{\beta}) &= (\boldsymbol{y} - \boldsymbol{\Pi}\boldsymbol{y} + \boldsymbol{\Pi}\boldsymbol{y} - \boldsymbol{X}\boldsymbol{\beta})^T(\boldsymbol{y} - \boldsymbol{\Pi}\boldsymbol{y} + \boldsymbol{\Pi}\boldsymbol{y} - \boldsymbol{X}\boldsymbol{\beta}) \\ &= ((I - \boldsymbol{\Pi})\boldsymbol{y} + \boldsymbol{\Pi}(\hat{\boldsymbol{\beta}}_{\mathsf{ols}} - \boldsymbol{\beta}))^T((I - \boldsymbol{\Pi})\boldsymbol{y} + \boldsymbol{\Pi}(\hat{\boldsymbol{\beta}}_{\mathsf{ols}} - \boldsymbol{\beta})) \\ &= \boldsymbol{y}^T(I - \boldsymbol{\Pi})\boldsymbol{y} + (\hat{\boldsymbol{\beta}}_{\mathsf{ols}} - \boldsymbol{\beta})^T \boldsymbol{\Pi}(\hat{\boldsymbol{\beta}}_{\mathsf{ols}} - \boldsymbol{\beta}), \end{aligned}$$

because all the 'cross terms' with  $\Pi$  and  $I - \Pi$  are zero.

Hence the value of  $\beta$  that minimizes the SSR – for a given set of data – is  $\hat{\beta}_{ols}$ .

### OLS: using R

```
### OLS estimate
> beta.ols <- solve( t(X)%*%X )%*%t(X)%*%y
> beta.ols
                   [,1]
(Intercept) -0.06821632
            2.94485495
xg
            2.84420729
xa
            1.72947648
xg:xa
### or less painfully, using lm()
> fit.ols<-lm( y~ xg*xa )</pre>
> coef( summary(fit.ols) )
               Estimate Std. Error
                                       t value
                                                  Pr(>|t|)
(Intercept) -0.06821632 1.4222970 -0.04796208 9.623401e-01
            2.94485495 2.0114316 1.46405917 1.625482e-01
xg
            2.84420729 0.4288387 6.63234803 5.760923e-06
xa
            1.72947648 0.6064695 2.85171239 1.154001e-02
xg:xa
```

### OLS: using R

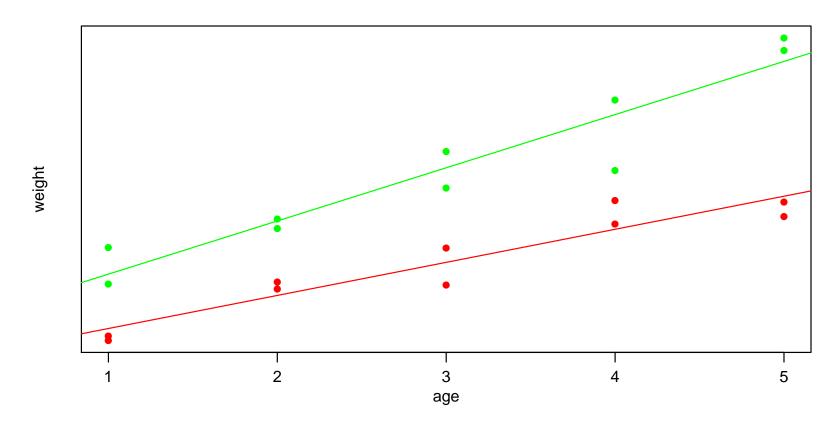

#### **Bayesian inference for regression models**

#### $y_i = \beta_1 x_{i,1} + \dots + \beta_p x_{i,p} + \epsilon_i$

#### Motivation:

- Incorporating prior information
- Posterior probability statements:  $\mathbb{P}[\beta_j > 0 | \boldsymbol{y}, \boldsymbol{X}]$
- OLS tends to overfit when p is large, Bayes' use of prior tends to make it more conservative.
- Model selection and averaging (more later)

#### **Prior and posterior distribution**

where

$$\Sigma_n = \operatorname{Var} \boldsymbol{\beta} | \boldsymbol{y}, \boldsymbol{X}, \sigma^2 = (\Sigma_0^{-1} + \boldsymbol{X}^T \boldsymbol{X} / \sigma^2)^{-1}$$
  
$$\boldsymbol{\beta}_n = \mathbb{E} \boldsymbol{\beta} | \boldsymbol{y}, \boldsymbol{X}, \sigma^2 = (\Sigma_0^{-1} + \boldsymbol{X}^T \boldsymbol{X} / \sigma^2)^{-1} (\Sigma_0^{-1} \boldsymbol{\beta}_0 + \boldsymbol{X}^T \boldsymbol{y} / \sigma^2).$$

Notice:

- If  $\Sigma_0^{-1} \ll \mathbf{X}^T \mathbf{X} / \sigma^2$ , then  $\boldsymbol{\beta}_n \approx \hat{\boldsymbol{\beta}}_{ols}$
- If  $\Sigma_0^{-1} \gg \mathbf{X}^T \mathbf{X} / \sigma^2$ , then  $\boldsymbol{\beta}_n \approx \boldsymbol{\beta}_0$

#### The *g*-prior

How to pick  $\beta_0, \Sigma_0$ ?

g-prior:

$$\boldsymbol{\beta} \sim \mathsf{mvn}(\mathbf{0}, g\sigma^2 (\mathbf{X}^T \mathbf{X})^{-1})$$

**Idea:** The variance of the OLS estimate  $\hat{\beta}_{ols}$  is

$$\operatorname{Var}\widehat{\boldsymbol{\beta}}_{\mathsf{ols}} = \sigma^2 (\mathbf{X}^T \mathbf{X})^{-1} = \frac{\sigma^2}{n} (\mathbf{X}^T \mathbf{X}/n)^{-1}$$

This is (roughly) the uncertainty in  $\beta$  from *n* observations.

$$\operatorname{Var}\boldsymbol{\beta}_{\text{gprior}} = g\sigma^2 (\mathbf{X}^T \mathbf{X})^{-1} = \frac{\sigma^2}{n/g} (\mathbf{X}^T \mathbf{X}/n)^{-1}$$

The g-prior can roughly be viewed as the uncertainty from n/g observations.

For example, g = n means the prior has the same amount of info as 1 observation – so (roughly!) not much, in a large study.

$$\{\boldsymbol{\beta}|\boldsymbol{y},\boldsymbol{X},\sigma^2\} \sim \operatorname{mvn}(\boldsymbol{\beta}_n,\boldsymbol{\Sigma}_n),$$

where 
$$\Sigma_n = \operatorname{Var}[\beta|y, \mathbf{X}, \sigma^2] = \frac{g}{g+1} \sigma^2 (\mathbf{X}^T \mathbf{X})^{-1}$$
  
 $\beta_n = \mathbb{E}[\beta|y, \mathbf{X}, \sigma^2] = \frac{g}{g+1} (\mathbf{X}^T \mathbf{X})^{-1} \mathbf{X}^T y$ 

#### Notes:

- The posterior mean estimate  $\beta_n$  is simply  $\frac{g}{g+1}\hat{\beta}_{ols}$ .
- The posterior variance of  $\beta$  is simply  $\frac{g}{g+1}$  Var $\hat{\beta}_{ols}$ .
- g shrinks the coefficients towards 0 and can prevent overfitting to the data
- If g = n, then as n increases, inference approximates that using  $\hat{\beta}_{ols}$ .

### Monte Carlo simulation

What about the error variance  $\sigma^2$ ? It's not known exactly, but with a prior...

prior  $1/\sigma^2 \sim \text{gamma}(\nu_0/2, \nu_0 \sigma_0^2/2)$ sampling model  $y \sim \text{mvn}(\mathbf{X}\boldsymbol{\beta}, \sigma^2 \mathbf{I})$ posterior  $1/\sigma^2 | y, \mathbf{X} \sim \text{gamma}([\nu_0 + n]/2, [\nu_0 \sigma_0^2 + \text{SSR}_g]/2)$ where SSR<sub>g</sub> is somewhat complicated.

#### Simulating the joint posterior distribution:

- First simulate  $\sigma^2$  from  $p(\sigma^2|\boldsymbol{y},\boldsymbol{X})$
- Use this  $\sigma^2$  to simulate  $\boldsymbol{\beta}$  from  $p(\boldsymbol{\beta}|\boldsymbol{y},\boldsymbol{X},\sigma^2)$

Repeat 1000's of times to obtain MC samples:  $\{\sigma^2, \beta\}^{(1)}, \ldots, \{\sigma^2, \beta\}^{(S)}$ .

### **FTO example: Bayes**

#### **Priors:**

$$\frac{1}{\sigma^2} \sim \operatorname{gamma}(1/2, 3.678/2)$$
  
$$\boldsymbol{\beta} | \sigma^2 \sim \operatorname{mvn}(\mathbf{0}, g \times \sigma^2 (\mathbf{X}^T \mathbf{X})^{-1})$$

#### **Posteriors:**

$$\{1/\sigma^2 | \boldsymbol{y}, \boldsymbol{X}\} \sim \text{gamma}((1+20)/2, (3.678+251.775)/2) \\ \{\boldsymbol{\beta} | \boldsymbol{y}, \boldsymbol{X}, \sigma^2\} \sim \text{mvn}(.952 \times \hat{\boldsymbol{\beta}}_{\text{ols}}, .952 \times \sigma^2 (\boldsymbol{X}^T \boldsymbol{X})^{-1})$$

where

$$(\mathbf{X}^T \mathbf{X})^{-1} = \begin{pmatrix} 0.55 & -0.55 & -0.15 & 0.15 \\ -0.55 & 1.10 & 0.15 & -0.30 \\ -0.15 & 0.15 & 0.05 & -0.05 \\ 0.15 & -0.30 & -0.05 & 0.10 \end{pmatrix} \qquad \hat{\boldsymbol{\beta}}_{ols} = \begin{pmatrix} -0.068 \\ 2.945 \\ 2.844 \\ 1.729 \end{pmatrix}$$

## FTO example: Bayes in R

```
## data dimensions
n <- nrow(X)
p <- ncol(X)
## prior parameters
nu0 <- 1
s20 <- summary(lm(y<sup>-1+X</sup>))$sigma<sup>2</sup>
g <- n
## posterior calculations
Hg <- (g/(g+1)) * X%*%solve(t(X)%*%X)%*%t(X)
SSRg <- t(y) %*%( diag(1,nrow=n) - Hg ) %*%y
Vbeta <- g*solve(t(X)%*%X)/(g+1)
Ebeta <- Vbeta%*%t(X)%*%y
## simulate sigma^2 and beta
## may need to install the mvtnorm package, for rmvnorm()
library("mvtnorm")
set.seed(4)
s2.post <- 1/rgamma(5000, (nu0+n)/2, (nu0*s20+SSRg)/2)
beta.post <- t( sapply(s2.post, function(s2val){</pre>
                   rmvnorm(1, Ebeta, s2val*Vbeta)}
     ))
```

#### FTO example: Bayes in R

```
> # look at the first few samples
> s2.post[1:5]
[1] 11.940216 15.281855 15.821894 8.062999 10.385588
> beta.post[1:5,]
[1,] -0.4473916 4.1394091 2.918340 0.8798302
[2,] 2.1962233 0.9645979 1.444978 2.2662295
[3,] 1.6564342 0.4438559 2.907225 1.5375880
[4,] 0.3876347 1.0801567 2.357214 2.5752063
[5,] -0.4976167 3.2976243 2.004742 2.5915040
> # posterior quantiles for betas
> t(apply(beta.post,2,quantile,probs=c(.5,.025,.975)))
                      2.5%
                               97.5%
             50%
[1,] -0.06185524 -5.2449633 5.203937
[2,] 2.75532364 -4.4390185 10.172409
[3,] 2.71534342 1.1521791 4.293707
[4,] 1.63590630 -0.6553404 3.840388
> # compare with the OLS estimates
> cbind(coef(fit.ols), confint.default(fit.ols))
                            2.5 %
                                    97.5 %
(Intercept) -0.06821632 -2.8558671 2.719434
            2.94485495 -0.9974786 6.887189
xg
            2.84420729 2.0036989 3.684716
xa
            1.72947648 0.5408182 2.918135
xg:xa
```

### **FTO example: Bayes in R**

> # Can examine posterior for any quantity of interest, e.g. > # posterior quantiles for sigma^2, and sigma > quantile(s2.post,probs=c(.025,.5,.975)) 2.5% 50% 97.5% 7.244054 12.613746 24.430451 > quantile(sqrt(s2.post),probs=c(.025,.5,.975)) 2.5% 50% 97.5% 2.691478 3.551584 4.942717

#### **Posterior distributions**

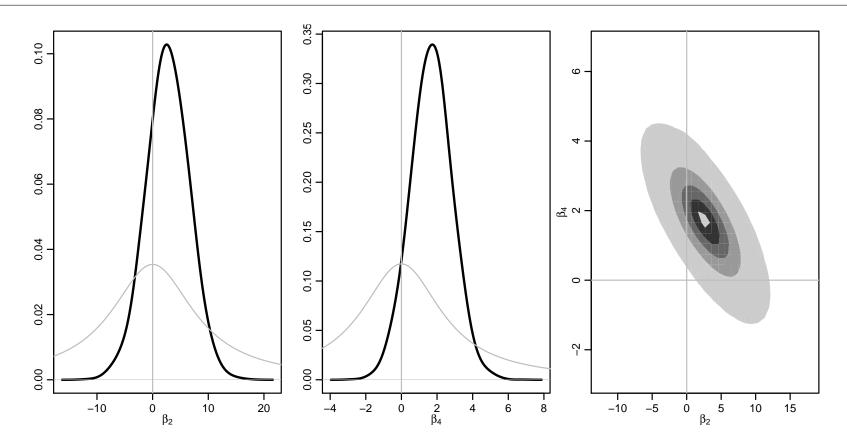

#### Summarizing the genetic effect

Genetic effect = 
$$\mathbb{E}[y|age, +/-] - \mathbb{E}[y|age, -/-]$$
  
=  $[(\beta_1 + \beta_2) + (\beta_3 + \beta_4) \times age] - [\beta_1 + \beta_3 \times age]$   
=  $\beta_2 + \beta_4 \times age$ 

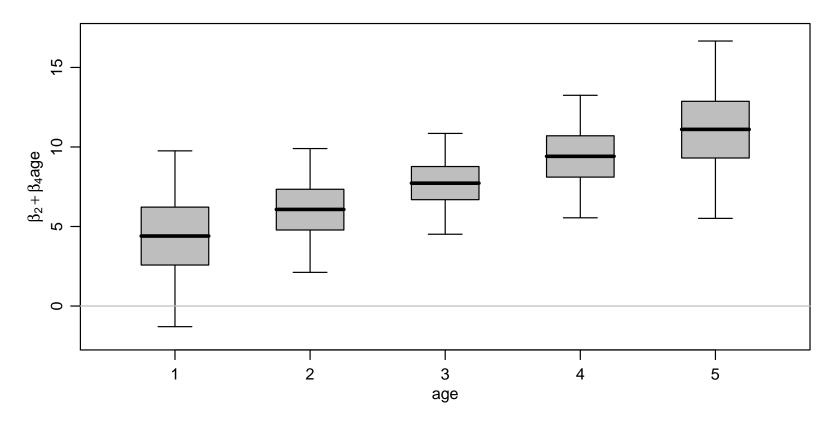

### What if the model's wrong?

Different types of violation—in decreasing order of how much they typically matter in practice

- Just have the wrong data (!) i.e. not the data you claim to have
- Observations are not independent, e.g. repeated measures on same mouse over time
- Mean model is incorrect
- Error terms do not have constant variance
- Error terms are not Normally distributed

### Wrong model: dependent outcomes

- Observations from the same mouse are more likely to be similar than those from different mice (even if they have same age and genotype)
- SBP from subjects (even with same age, genotype etc) in the same family are more likely to be similar than those in different familes – perhaps unmeasured common diet?
- Spatial and temporal relationships also tend to induce correlation

If the pattern of relationship is known, can allow for it – typically in "random effects modes" – see later session.

If not, treat results with caution! Precision is likely over-stated.

### Wrong model: mean model

Even when the scientific background is highly informative about the variables of interest (e.g. we want to know about the association of Y with  $x_1$ , adjusting for  $x_2$ ,  $x_3...$ ) there is rarely strong information about the form of the model

- Does mean weight increase with age? age<sup>2</sup>? age<sup>3</sup>?
- Could the effect of genotype also change non-linearly with age?

Including quadratic terms is a common approach – but quadratics are sensitive to the tails. Instead, including "spline" representations of covariates allows the model to capture many patterns.

Including interaction terms (as we did with  $x_{i,2} \times x_{i,3}$ ) lets one covariate's effect vary with another.

(Deciding which covariates to use is addressed in the Model Choice session.)

#### Wrong model: non-constant variance

This is plausible in many situations; perhaps e.g. young mice are harder to measure, i.e. more variables. Or perhaps the FTO variant affects weight regulation — again, more variance.

- Having different variances at different covariate values is known as *heteroskedasticity*
- Unaddressed, it can result in over- or under-statement of precision

The most obvious approach is to model the variance, i.e.

$$Y_i = \boldsymbol{\beta}^T \boldsymbol{x}_i + \boldsymbol{\epsilon}_i, \\ \boldsymbol{\epsilon}_i \sim \text{Normal}(0, \sigma_i^2),$$

where  $\sigma_i$  depends on covariates, e.g.  $\sigma_{homozy}$  and  $\sigma_{heterozy}$  for the two genotypes.

Of course, these parameters need priors. Constraining variances to be positive also makes choosing a model difficult in practice.

## Robust standard errors (in Bayes)

In linear regression, some robustness to model-misspecification and/or non-constant variance is available – but it relies on interest in linear 'trends'. Formally, we can define parameter

$$\boldsymbol{ heta} = \operatorname{argmin} \, \mathbb{E}_x \left[ \left( \mathbb{E}_y[y|x] - \mathbf{X}^t \boldsymbol{ heta} \right)^2 
ight],$$

i.e. the straight line that best-captures random-sampling, in a least-squares sense.

- This 'trend' can capture important features in how the mean y varies at different x
- Fitting extremely flexible Bayesian models, we get a posterior for  $\pmb{\theta}$
- The posterior mean approaches  $\hat{\beta}_{ols}$ , in large samples
- The posterior variance approaches the 'robust' *sandwich estimate*, in large samples (details in Szpiro et al, 2011)

#### Robust standard errors (in Bayes)

The OLS estimator can be written as  $\hat{\beta}_{ols} = (\mathbf{X}^T \mathbf{X})^{-1} \mathbf{X}^T \mathbf{y} = \sum_{i=1}^{n} c_i y_i$ , for appropriate  $c_i$ .

**True** variance  $\operatorname{Var}[\widehat{\beta}] = \sum_{i=1}^{n} c_i^2 \operatorname{Var}[Y_i]$  **Robust** estimate  $\widehat{\operatorname{Var}}_R[\widehat{\beta}] = \sum_{i=1}^{n} c_i^2 e_i^2$ **Model-based** estimate  $\widehat{\operatorname{Var}}_M[\widehat{\beta}] = \operatorname{Mean}(e_i^2) \sum_{i=1}^{n} c_i^2$ ,

where  $e_i = y_i - x_i^T \hat{\beta}_{ols}$ , the residuals from fitting a linear model.

Non-Bayesian sandwich estimates are available through R's sandwich package – much quicker than Bayes with a very-flexible model. For correlated outcomes, see the GEE package for generalizations.

## Wrong model: Non-Normality

This is not a big problem for learning about population parameters;

- The variance statements/estimates we just saw don't rely on Normality
- The *central limit theorem* means that  $\hat{\beta}$  ends up Normal anyway, in large samples
- In small samples, expect to have limited power to detect non-Normality
- ... except, perhaps, for extreme outliers (data errors?)

For prediction – where we assume that outcomes do follow a Normal distibution – this assumption is more important.

## Summary

- Linear regressions are of great applied interest
- Corresponding models are easy to fit, particularly with judicious prior choices
- Assumptions are made but a well-chosen linear regression usually tells us **something** of interest, even if the assumptions are (mildly) incorrect